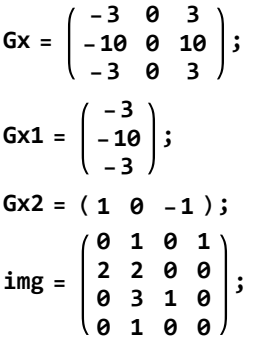

The filter is separable.

**Gx1.Gx2 // MatrixForm**

-3 0 3 -10 0 10  $\left(\begin{array}{ccc} -3 & 0 & 3 \end{array}\right)$ 

Response with the usual filter operation.

**(\* image is padded with zeros for border handling \*) responseDefault = ListConvolve[Gx, ArrayPad[img, 2]]; responseDefault // MatrixForm**

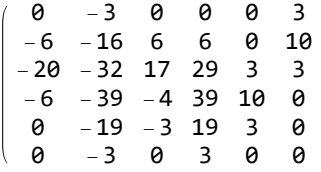

Filter convolve with Gx1 and store the result in a temporary variable.

**tmp = ListConvolve[Gx1, ArrayPad[img, {{2, 2}, {0, 0}}]]; tmp // MatrixForm**

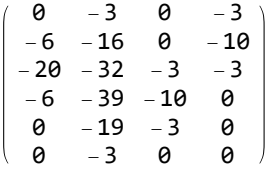

Apply Gx2 on the previous result.

**responseSeparation = ListConvolve[Gx2, ArrayPad[tmp, {{0, 0}, {2, 2}}]]; responseSeparation // MatrixForm**

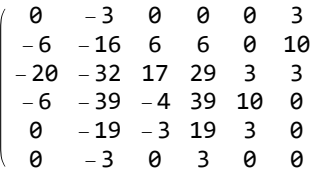

The responses are indeed identical.

**responseDefault === responseSeparation**

True